# **Kolokwium #1 - Programowanie obiektowe - Zestaw W34**

Imię i nazwisko, numer albumu . . . . . . . . . . . . . . . . . . . . . . . . . . . . . . . . . . . . . . . . . . . . . . . . . . . . . . . . . . . . . . . . . . . .

#### **Informacje wstępne**

- Łącznie do zdobycia max 40 punktów. Próg zaliczenia: 25 pkt (bez innych punktów).
- **Czas: 90 minut. Po zakończeniu można wyjść, dalszych zajęć nie będzie.**
- **Kolokwium należy wykonać na komputerach zamontowanych na stałe w pracowniach.**
- Student przesyłając rozwiązania oświadcza, że rozwiązał je samodzielnie.
- W trakcie kolokwium nie można korzystać z żadnych materiałów pomocniczych w żadnej formie. Wszelkie kody powinny być napisane manualnie bez wspomagania się dodatkami automatycznie generującymi kod (np. Copilot, chat GPT itp.).
- Publikowanie poleceń i rozwiązań w internecie jest zabronione do czasu napisania kolokwium przez wszystkie grupy ćw.
- Należy zwracać uwagę na właściwe umieszczenie kodu (luzem lub w pakiecie).
- Kod musi się kompilować, aby był sprawdzany.
- Należy oddzielać klasę z definicjami od klasy testującej (z main) zgodnie z poleceniami.
- Jeśli w poleceniu nie jest podany typ zmiennej, można go wybrać dowolnie.
- Jeśli w danej metodzie nie ma sprecyzowanej "walidacji", to można ją pominąć.
- Metody nie powinny wykonywać nadmiarowych, nielogicznych czynności.
- Poza zmiennymi/polami w klasie wymienionym w polecaniach zabronione jest tworzenie innych pól w klasie. Stworzenie dodatkowych metod jest dopuszczalne, ale nie należy tego nadużywać.
- W pierwszym kolokwium nie występują zagnieżdżone klasy w żadnym z poleceń.
- Jeśli w poleceniu nie są sprecyzowane modyfikatory dostępu, należy dostępować zgodnie z zasadami hermetyzacji (pola prywatne, przy metodach najmniejszy z możliwych, klasy – dostęp pakietowy).
- Rozwiązania (projekt z IntelliJ) należy w całości spakować jako archiwum zip. Następnie ustawić nazwę. Rozwiązania należy umieścić na pendrive przekazanym przez prowadzącego kolokwium.
- **Nazwa archiwum powinna być wg schematu NUMERZESTAWU\_NUMERALBUMU.zip gdzie numer zestawu znajduje się na górze kartki z poleceniami. np. A23\_123456.zip.**
- Archiwum powinno być bez hasła.
- Kod zakomentowany nie będzie sprawdzany.
- Zawartość pendrive będzie pusta. Udostępniony będzie tylko w celu zgrania rozwiązań. Umieszczenie poleceń na pendrive powinno odbyć się w czasie kolokwium. Rozwiązania po czasie mogą nie być sprawdzane.
- Jeśli w poleceniu pojawia się informacja o konieczności zachowania formatowania napisów (np. wielkość znaków, znaki interpunkcyjne), to należy to bezwzględnie wykonać.
- Podpunkty będą oceniane kaskadowo wykonanie ich bez wykonania wcześniejszych podpunktów może oznaczać zero punktów.
- O ile nie zaznaczono w poleceniu inaczej, każdą z metod należy wywołać co najmniej jeden raz (może być bardzo trywialnie). Warto zwrócić uwagę, że samo tworzenie obiektów w każdym zdefiniowanym samodzielnie typie nie jest wymagane (chyba że polecenie tego wymaga).
- Należy zachowywać kolejność argumentów w konstruktorach i metodach. Należy dążyć do tego, że nazwy argumentów metod powinny pokrywać się z nazwami pól w klasie, gdzie to ma sens.
- Warto zwracać uwagę na typ zwracany metod jeśli metoda ma "coś" zwrócić, będzie to wskazane w poleceniu.
- Po kartkach z poleceniami można pisać i traktować jako brudnopis.

## **Zadanie 1. Klasa Software (pol. Oprogramowanie) (13pkt max.)**

A. (1pkt) Klasa Software powinna być umieszczona w pakiecie com.techacademy.software.

B. (1pkt) Klasa powinna posiadać prywatne pola:

- name, (nazwa oprogramowania), typ String
- version, (wersja oprogramowania zawierająca główną wersję, podwersję i numer poprawki), typ String
- users, (liczba użytkowników), typ int
- price, (cena), typ double.

C. (3pkt) Napisz cztero-argumentowy konstruktor tej klasy. Kolejność argumentów powinna być taka sama jak w punkcie B. Zapewnij niezależnie warunki sprawdzające poprawność:

- stringi nie mogą być nullami i nie mogą być puste (równe "") wtedy ustaw wersję na "1.0.0" lub odpowiednio nazwę jako "Generic Software".
- cena powinna być liczbą nieujemną, w przeciwnym wypadku ustaw ją na 12.89.
- zwróć uwagę na wielkość znaków i znaki interpunkcyjne.

D. (2pkt) Napisz metody typu getter i setter dla wszystkich pól. Pamiętaj by sprawdzić kryteria podane w konstruktorze. W przypadku błędnych argumentów, metoda ma nic nie robić.

E. (1pkt) Nadpisz metodę toString tak, aby zwracała napis z reprezentacją obiektu. Na początku powinna być nazwa klasy - potem wartości wszystkich pól. Powinno to odbyć się według schematu:

[Software]. Name: [name]. Version: [version]. Number of users: [users]. Price: [price].

Pomiń fragment dotyczący liczby użytkowników, gdy ta jest ujemna.

F. (2pkt) Nadpisz metodę equals. Dwa programy są sobie "równe" wtedy i tylko wtedy, gdy mają tą samą liczbę użytkowników i cenę. Nadpisz metodę hashCode(), która generuje kod hash dla odpowiedniego obiektu. Metoda ta powinna być zgodna z metodą equals().

G. (1pkt) Napisz metodę (zwykłą) addUsers z argumentem typu int. Metoda powiększa pole users o wartość przekazaną przez argument. Jeśli po powiększeniu pole users będzie większe niż 100, to ustaw je na 100. Zwiększ cenę o 10.

H. (2pkt) Napisz metodę statyczną checkUserCapacity której argumentem jest obiekt typu Software. Metoda ma zwrócić liczbę całkowitą ile zostało do pełnego limitu (różnica 1000 i liczby użytkowników). Metoda ma nic nie wyświetlać.

### **Zadanie 2. Klasa TextEditor (pol. edytor tekstu) (13pkt max.)**

A. (1pkt) Klasa TextEditor powinna być umieszczona w pakiecie com.techacademy.software w innym pliku niż klasa Software.

B. (2pkt) Klasa TextEditor dziedziczy po klasie Software. Klasa powinna posiadać prywatne pola:

- fileFormat, typu String (np. obsługiwany format pliku np. .txt, .docx)
- features, typu int (liczba dostępnych funkcji edytora)

C. (2pkt) Napisz sześcio-argumentowy konstruktor tej klasy. Kolejność argumentów powinna być taka sama jak w punkcie B (najpierw z klasy bazowej, potem pochodnej). Zapewnij niezależnie warunki sprawdzające poprawność dodatkowo:

- format pliku nie może być nullem i nie może być pusty (równy "") w przeciwnym wypadku ustaw ".txt"
- liczba funkcji musi być liczbą nieujemną w przeciwnym wypadku ustaw ją jako 10.

D. (2pkt) Napisz metody typu getter i setter dla wszystkich pól. Pamiętaj by sprawdzić kryteria podane w konstruktorze. W przypadku błędnych argumentów, metoda ma nic nie robić.

E. (1pkt) Nadpisz metodę toString tak, aby zwracała napis z reprezentacją obiektu. Na początku powinna być nazwa klasy - potem wartości wszystkich pól. Powinno to odbyć się według schematu:

[TextEditor]. Name: [name]. Version: [version]. Number of users: [users]. Price: [price]. File Format: [fileFormat]. Number of features: [features].

Pomiń fragment dotyczący liczby użytkowników, gdy ta jest ujemna.

F. (2pkt) Nadpisz metodę (zwykłą) addUsers z argumentem typu int. Metoda powiększa pole users o wartość przekazaną przez argument. Jeśli po powiększeniu pole users będzie większe niż 2000, to ustaw je na 2000. Dodatkowo zwiększ pole features o dwukrotność przekazanego argumentu.

G. (2pkt) Nadpisz metodę equals. Dwa edytory tekstu są sobie "równe" wtedy i tylko wtedy, gdy mają tę samą liczbę użytkowników, cenę oraz obsługują ten sam format pliku. Nadpisz metodę hashCode(), która generuje kod hash dla odpowiedniego obiektu. Metoda ta powinna być zgodna z metodą equals().

H. (1pkt) Sprawdź zgodność metod klasy pochodnej z metodami z klasy bazowej.

### **Zadanie 3. Klasa TestSoftware (9pkt max.)**

A. (2pkt) Klasę TestSoftware umieść bezpośrednio w katalogu src poza pakietami. Umieść w tej klasie tylko metodę main.

B. (7pkt) Wywołaj wszystkie metody z zadania 1 i 2 (np. zwykłe, statyczne, konstruktory) bez getterów i setterów.

### **Zadanie 4. Klasa Store (pol. sklep) (5pkt max.)**

A. (1pkt) Klasa Store powinna być umieszczona w pakiecie com.retailmanagement.store.

B. (1pkt) Klasa powinna zawierać trzy prywatne atrybuty:

- category (kategoria sklepu), typu String.
- address, typu String.
- staffCount (liczba etatów pracowników), typu double.

C. (1pkt) W klasie Store, zaimplementuj statyczną metodę createDepartmentStore(String category, String address, double staffCount). Metoda ma zwrócić nowy obiekt typu Store, którego pola ustawione są z argumentów metody. Jeśli któryś z napisów w argumencie jest równy null, to zastąp go napisem pustym.

D. (1pkt) W klasie Store, zaimplementuj nie-statyczną metodę createSpecialtyStore(String category, String address, double staffCount). Metoda ma zwrócić nowy obiekt typu Store, którego pola ustawione są z argumentów metody. Jeśli któryś z napisów w argumencie jest równy null, to zastąp go napisem pustym.

E. (1pkt) Stwórz klasę TestStore, umieść ją w innym pliku w pakiecie com.retailmanagement.store. W klasie TestStore dodaj metodę main. Wywołaj w niej metody z punktu C i D.

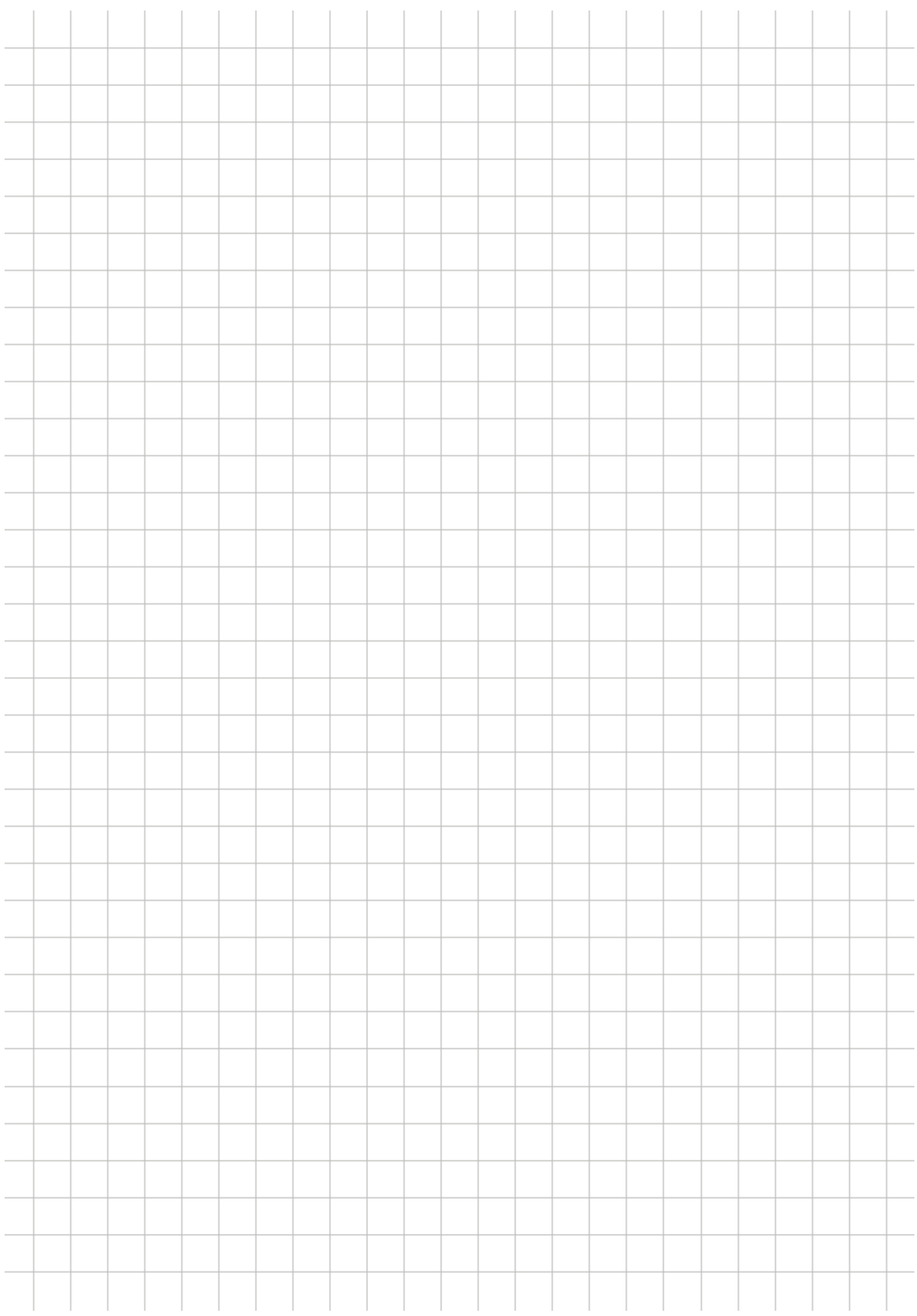